#### **Large-scale performance monitoring framework for cloud monitoring**

#### **Run-Time Latency Detection in Production**

Julien Desfossez Michel Dagenais

*Décembre 2014 École Polytechnique de Montreal*

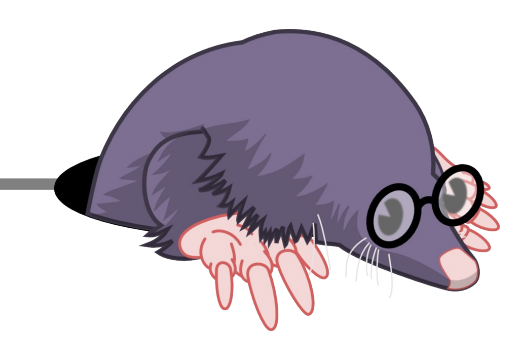

#### Current Status

- Ittng-live protocol is merged into LTTng 2.4
- Live viewers: Babeltrace and LTTngTop [1]
- Python analysis scripts [2] are starting to produce a wide range of quick reports

#### Live streaming session

#### **On the server to trace :**

- \$ lttng create **-–live 2000000 -U net://10.0.0.1**
- \$ lttng enable-event -k sched\_switch
- \$ lttng enable-event -k –-syscall -a
- \$ lttng start
- **On the receiving server (10.0.0.1) :**
- \$ lttng-relayd -d

**On the viewer machine :**

\$ lttngtop -r **10.0.0.1**

Or

\$ babeltrace -i lttng-live net://10.0.0.1

#### Demo

• Quick demo of LTTng live, LTTngTop live and the analyzes scripts

## Next steps

- We now have to take care of the various overheads:
	- Tracing rate: disk and network overhead
	- Analysis time: the bigger the trace, the longer the analysis
	- Still a lot of manual investigation required even after the analysis completes
	- How to extract relevant information from a live trace

## Live state system

- A state system with no end time
- Only keep 10 seconds of detailed history
- Keep original "entry" events until they are no longer useful (garbage collector)
- Allow to query the state of any process/FD
- Allow to dump the original events in the order they were produced

#### Example with 10sec moving window

**10:00:01 open /tmp/test, fd = 4 10:00:02 write 8 kB to fd 4 10:00:03 open /tmp/test2, fd = 5 10:00:04 write 16 kB to fd 5 10:00:05 close fd 5 10:00:06 state: - fd 4 </tmp/test> opened at 10:00:01, 8 kB write - fd 5 </tmp/test2> opened at 10:00:03, 16 kB write ...**

**10:00:15 state:**

 **- fd 4 </tmp/test> opened at 10:00:01, 8 kB write**

## Live state system

- Working prototype with Babeltrace live [3]
- Integration with Redis (key/value in memory DB on the network)
- Lua scripts server-side (so we can use multiple clients/providers)
- Even with redis pipelining and events processing in C, the overhead of keeping track of the state takes around 20% CPU constantly for one idle desktop
- This approach gives us a great granularity to dig into the problems with a simplified state, but the overhead is far too high for 24/7 monitoring and most of the data is useless

# Focusing on outliers

- Data centers already have tools to monitor average usage of all the resources, they scale and every sysadmin is used to them
- Averages are a convenient way to hide problems
- Really complex problems appear sporadically
- Pinpointing these problems can take days of tracing and maybe more in trace analysis

# Introducing latency-tracker

- Prototype work in progress to help track down latency problems [4]
- Simple API that can be called from anywhere in the kernel (tracepoints, kprobes, netfilter hooks, hardcoded in other module or the kernel tree)
- Keep track of entry/exit events and calls a callback if the delay between the two events is higher than a threshold

# Using it

```
tracker = latency_tracker_create();
```

```
latency tracker event in(tracker, key,
threshold, timeout, callback);
```

```
latency tracker event out(tracker, key);
```
**....**

If the delay between the event in and event out for the same key is higher than "threshold", the callback function is called.

The timeout parameter allows to launch the callback if the event out takes too long to arrive (off-CPU profiling).

#### Implemented use-cases

- Block layer latency
	- Delay between block request issue and complete
- Scheduler latency
	- Delay between sched\_wakeup and sched\_switch
- Network latency
	- Delay between the arrival of a packet in the network stack to the delivery in user-space (or error/drop conditions)
- IRQ latency
	- Delay between the IRQ notification and the handler entry

# **Configuration**

- All the examples have dynamically configurable parameter options: threshold, timeout and rate limiter
- A garbage collector is available for unbalanced events in/out
- No memory allocation performed in the critical path of the events
- IRQ-safe locking (currently studying scalable HT)

## Callbacks

- Must be fast enough to avoid stalling the system, we are in the critical path
- Emitting tracepoints, doing some basic aggregation, waking-up a user-space process are good callbacks
- The tracepoint emitted from this module are "stateful tracepoints"
- Additionally, we can collect all the information we need during the callback (type of FD, etc)
- Easy integration with LTTng and Ftrace

#### Demo

# Identifying and understanding a latency with a LTTng snapshot

- Load the latency tracker and block latency modules
- Wait on /proc/block tracker with cat
- When it returns, call "Ittng snapshot record"
- The trace generated contains around 10k events (700 kB) and covers around 8 seconds
- One of the events in the trace was generated by the latency tracker, so we automatically know where to focus the analysis
- Low overhead, nothing extracted until a problem occurs (measurements in progress)

## Latency tracker current state

- Prototype working and stable
- Need more testing use-cases
- Performance measurements in progress
- Hashtable scaling optimization

# Latency tracker future

- Adaptative threshold depending on the exploitation conditions (with a training phase)
- Detect "noisy neighbours" on cloud instances at run-time without benchmark
- Expose custom metrics through /proc to integrate with existing monitoring tools
- Port a similar framework to user-space

## Other alternatives

- SystemTap and dtrace can perform this kind of aggregation
- Not designed to be called from the kernel or other module
- Embedded build system, hard integration with other projects
- The data structures are protected with a global mutex
- A simple SystemTap is ~1500 lines of generated C
- Designed as debug tools, not monitoring with production and scaling in mind

## Install it

apt-get install git gcc make linux-headers-generic

git clone https://github.com/jdesfossez/late ncy\_tracker.git

cd latency\_tracker

make

#### Questions ?

#### References

- [1] git://git.lttng.org/lttngtop.git
- [2] <https://github.com/jdesfossez/lttng-analyses.git>
- [3] <https://github.com/jdesfossez/babeltrace-dev.git> (livestatemachine)
- [4] [https://github.com/jdesfossez/latency\\_tracker.git](https://github.com/jdesfossez/latency_tracker.git)